Согласовано Председатель ПК МБОУ СОШ № 15 им. А.З. Потапова ст. Лысогорской **Азия** М.М. Арзуманян от 30 августа 2019 г.

Waxden W

Утверждаю Директор МБОУ СОШ №15 им. А.З. Потанова ст. Лысогорской Н.Н. Ярикова Приказ от «30» августа 2019 г. № 444

> $O_{n-1}$  ,  $10^{n}$   $\approx$ **Management** That

Положение по оплате труда работников муниципального бюджетного общеобразовательного учреждения «Средняя общеобразовательная школа 15 имени А.З. Потапова ст. Лысогорской»

#### I. Общие положения

1. Настоящее Положение об оплате труда работников муниципального бюджетного общеобразовательного учреждения «Средняя общеобразовательная школа 15 им. А.З. Потапова ст. Лысогорской» (далее – Положение) разработано в соответствии с постановлением Правительства Ставропольского края от 20 августа 2008 г. № 128-п «О введении новых систем оплаты труда работников государственных бюджетных и государственных казённых учреждений Ставропольского края», распоряжением Правительства Ставропольского края от 19 декабря 2012 г. № 548-рп «Об утверждении Программы поэтапного совершенствования систем оплаты труда работников государственных учреждений Ставропольского края и муниципальных учреждений муниципальных образований Ставропольского края на 2013-2018 годы», приказом министерства образования Ставропольского края от 30 августа 2013г. № 784 - пр «Об оплате труда работников государственных бюджетных, казённых, автономных образовательных учреждений Ставропольского края», Едиными рекомендациями по установлению на федеральном, региональном и местном уровнях систем оплаты труда работников государственных и муниципальных учреждений, утвержденными решением Российской трехсторонней комиссии по регулированию социально-трудовых отношений.

2. Система оплаты труда работников учреждения устанавливается с учетом:

а) единого тарифно-квалификационного справочника работ и профессий рабочих, единого квалификационного справочника должностей руководителей, специалистов и служащих или профессиональных стандартов;

б) государственных гарантий по оплате труда;

в) перечня видов выплат компенсационного и стимулирующего характера;

г) мнения представительного органа работников учреждений.

Заработная плата работников учреждения состоит из:

- должностных окладов (окладов), ставок заработной платы;

- выплат компенсационного характера;

- выплат стимулирующего характера.

3. Должностные оклады (оклады) и ставки заработной платы работников учреждения устанавливаются согласно разделу 2 настоящего Положения на основе отнесения занимаемых ими должностей к профессиональным квалификационным группам.

4. Штатное расписание учреждения утверждается руководителем учреждения и включает в себя все должности служащих (профессии рабочих) данного учреждения. Размеры должностных окладов (окладов), ставок заработной платы устанавливаются руководителем учреждения на основе требований к профессиональной подготовке и уровню квалификации, которые необходимы для осуществления соответствующей профессиональной деятельности, и в соответствии с данным Положением.

5. Лица, не имеющие соответствующего профессионального образования или стажа работы, установленного критериями отнесения должностей к профессиональным квалификационным группам, но обладающие достаточным практическим опытом и выполняющие качественно и в полном объеме возложенные на них должностные обязанности, по решению соответствуюшей аттестационной комиссии могут быть назначены на соответствующие должности так же, как и лица, имеющие соответствующее профессиональное образование и стаж работы.

6. Выплаты компенсационного характера устанавливаются работникам учреждения согласно разделу 3 Положения.

7. Выплаты стимулирующего характера устанавливаются работникам учреждения согласно разделу 4 Положения.

8. Порядок установления должностных окладов, ставок заработной платы работникам образовательного учреждения приведен в разделе 5 Положения.

9. Порядок исчисления заработной платы педагогическим работникам общеобразовательного учреждения приведен в разделе 6 Положения.

10. Порядок и условия почасовой оплаты труда педагогических работников приведены в разделе 7 Положения.

11. Порядок оплаты труда педагогических работников с учетом имеющейся квалификационной категории за выполнение педагогической работы по должности с другим наименованием, по которой не установлена квалификационная категория, а также в других случаях приведены в разделе 8 Положения.

2. Особенности оплаты труда отдельных категорий педагогических работников приведены в разделе 9 Положения.

13. Особенности исчисления месячной заработной платы учителей в зависимости от объема учебной нагрузки приведены в разделе 10 Положения.

14. Размеры окладов (должностных окладов), ставок заработной платы устанавливаются на основе профессиональных квалификационных групп профессий рабочих и должностей служащих и квалификационных уровней.

15. Фонд оплаты труда формируется учреждением на календарный год исходя из объема бюджетных ассигнований на обеспечение выполнения функций учреждения и соответствующих лимитов бюджетных обязательств в части оплаты труда работников учреждения.

II. Размеры должностных окладов, ставок заработной платы работников общеобразовательного учреждения по профессиональным квалификационным группам должностей

2.1. Должностные оклады работников учреждения по профессиональным квалификационным группам должностей.

2.1.1. Должностные оклады заместителей руководителя учреждения в зависимости от группы по оплате труда:

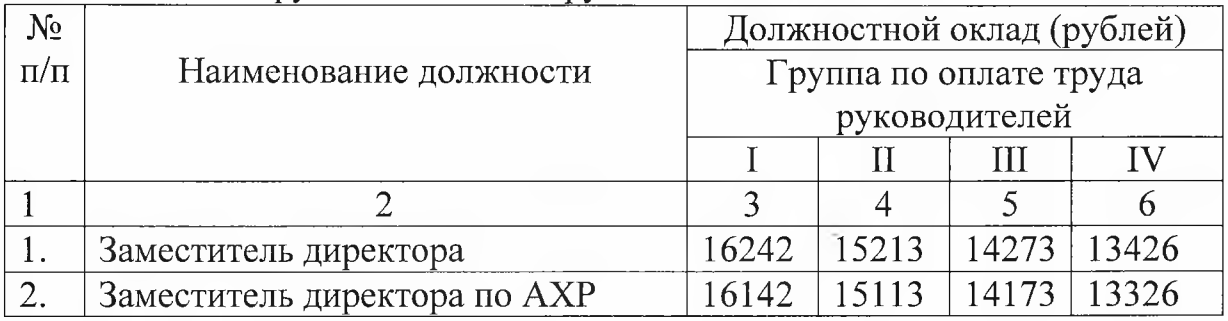

2.1.2. Ставки заработной платы по профессиональной квалификационной группе «Должности педагогических работников»:

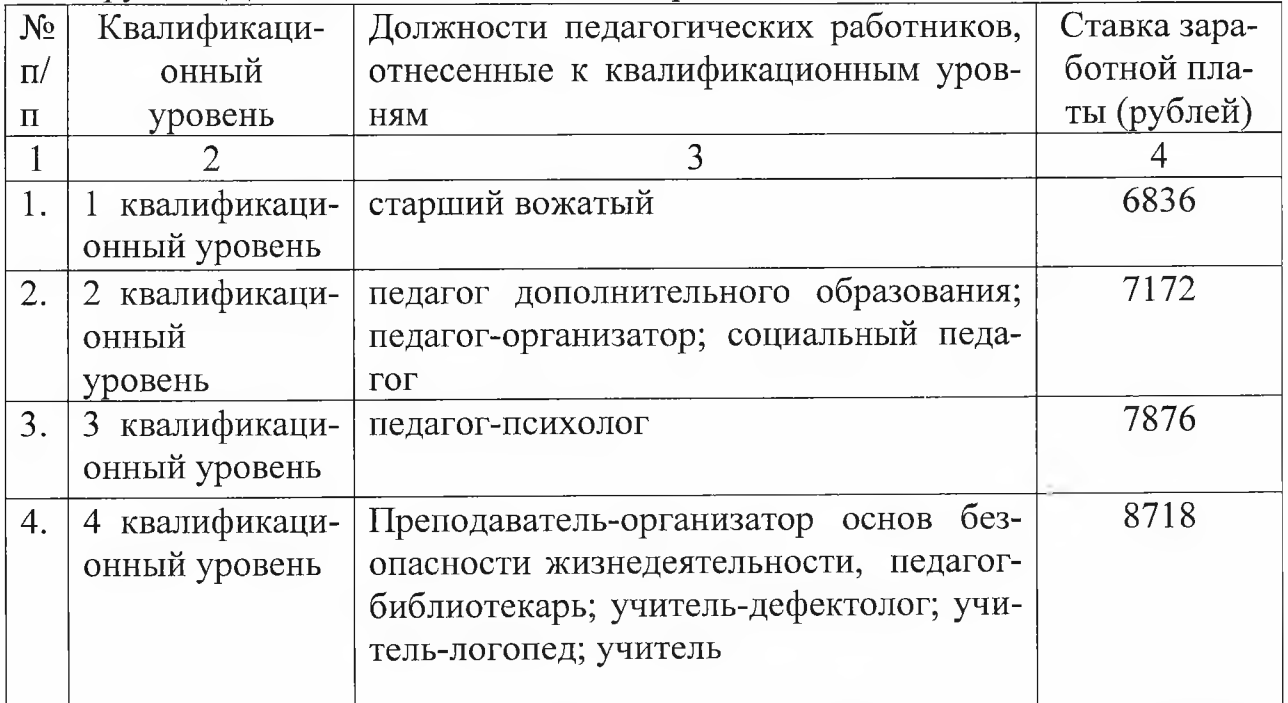

2.2. Размеры должностных окладов, ставок заработной платы работников, занимающих общеотраслевые должности служащих

Должности, отнесенные к ПКГ «Общеотраслевые должности служащих первого уровня» 3720 рублей.

Должности, отнесенные к ПКГ «Общеотраслевые должности служащих второго уровня» 5060 рублей.

Должности, отнесенные к ПКГ «Общеотраслевые должности служащих третьего уровня» 5757 рублей.

Должности, отнесенные к ПКГ «Общеотраслевые должности служащих четвертого уровня» 6572 рубля.

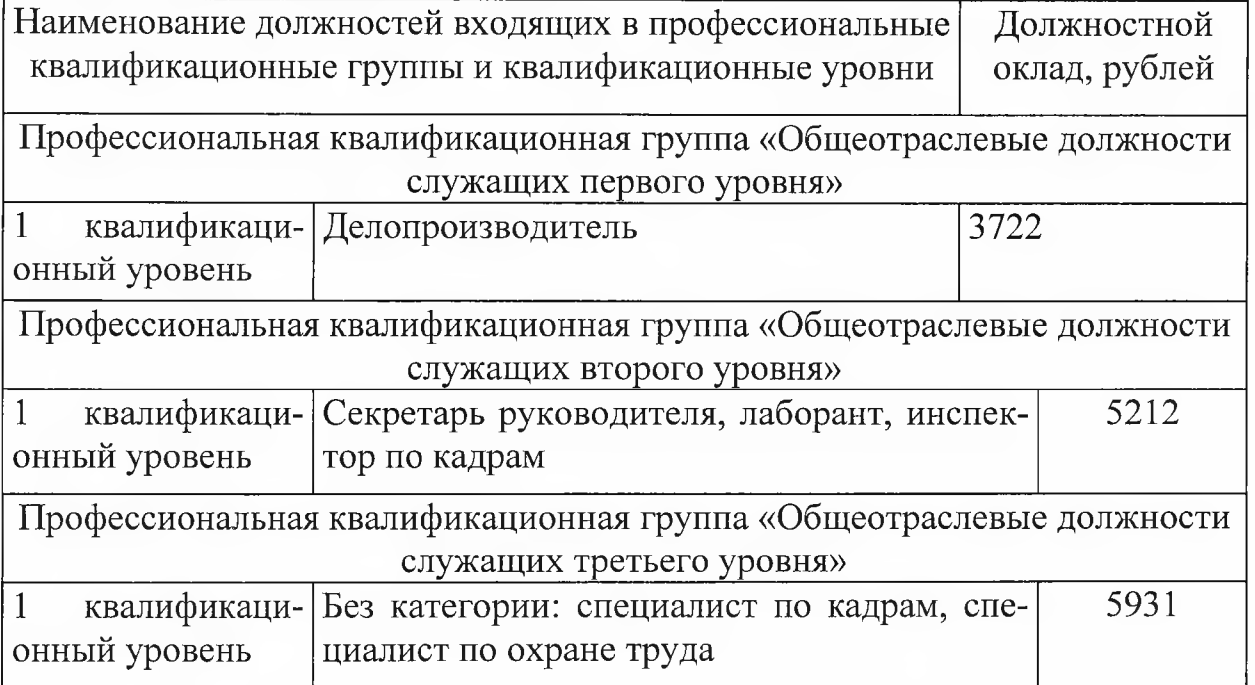

2.3. Размеры должностных окладов работников культуры, включенных в штатные расписания учреждений:

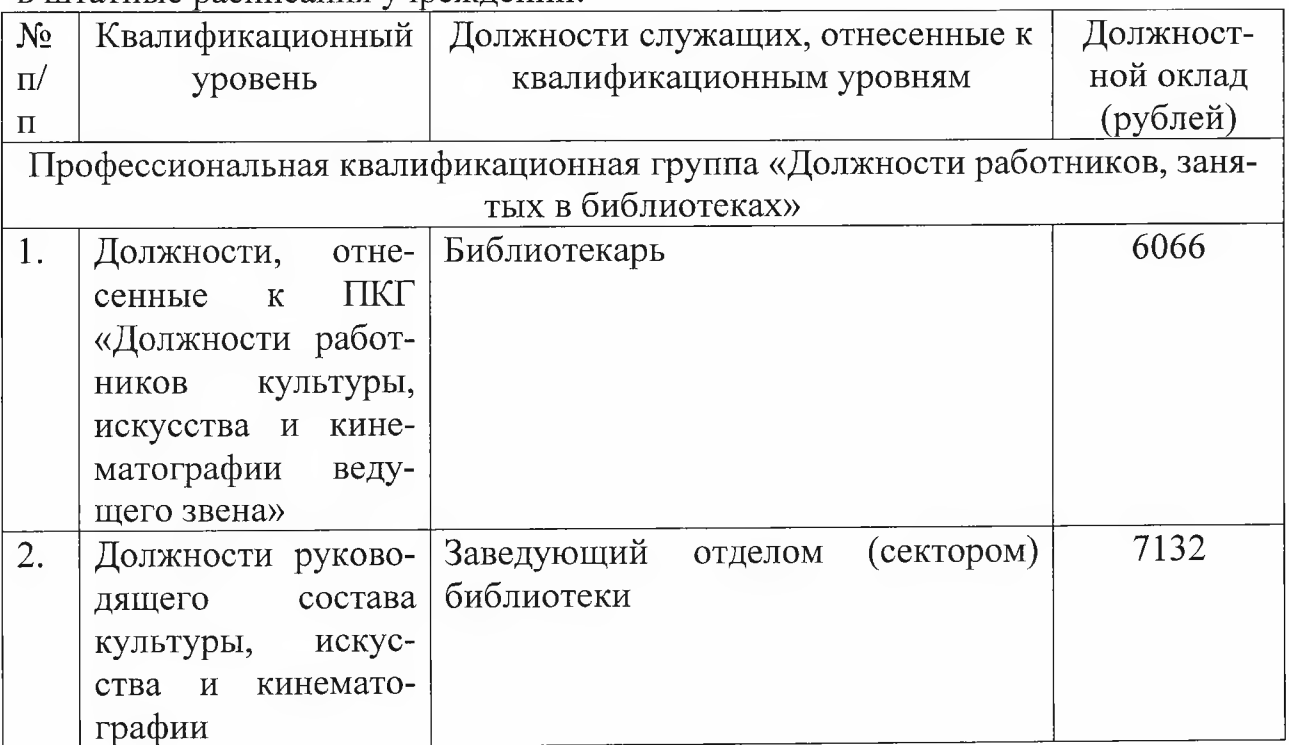

2.4. Размеры должностных окладов, ставок заработной платы работников, осуществляющих профессиональную деятельность по профессиям рабочих.

2.4.1. Размеры окладов рабочих учреждений, устанавливаются в зависимости от разрядов выполняемых работ:

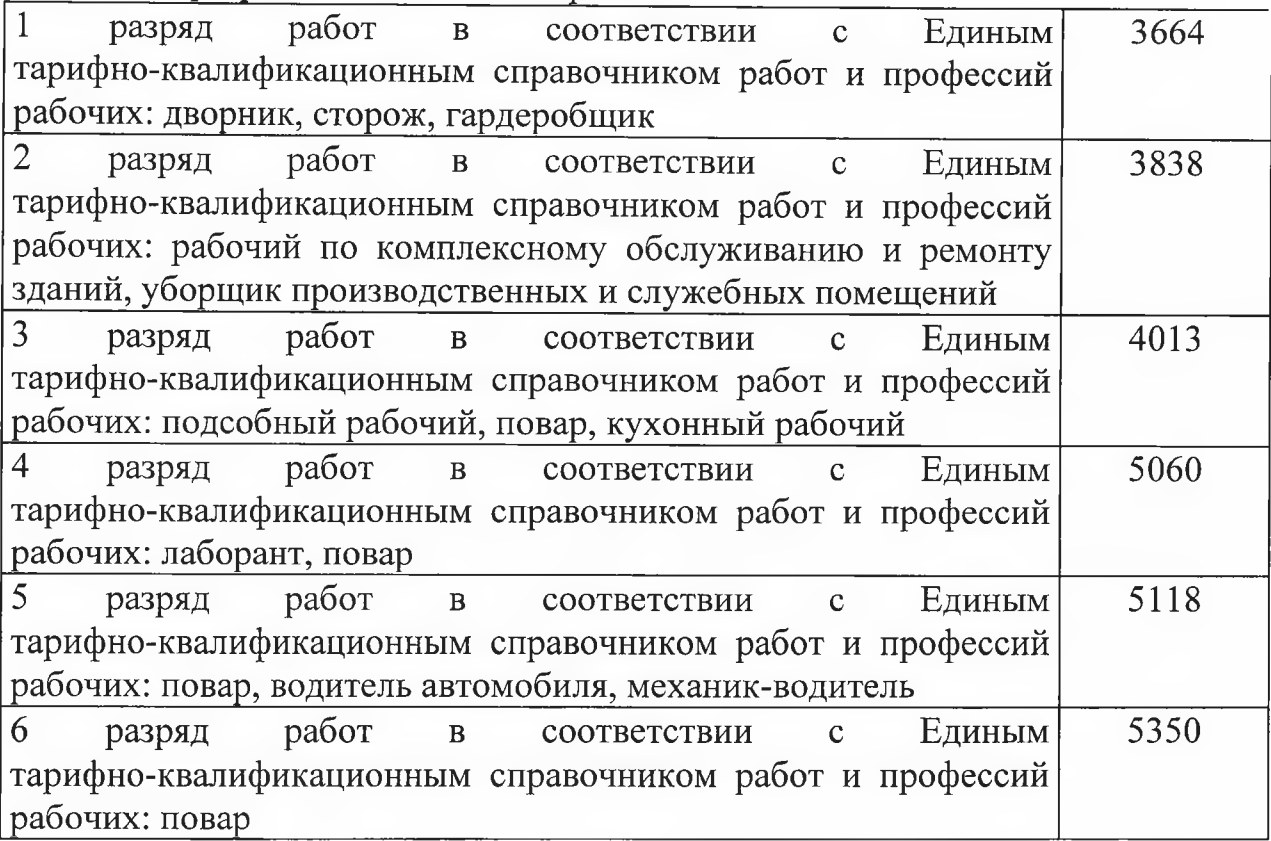

2.3.2. Оплата труда сторожей производится из расчета часовой тарифной ставки (оклада) по суммированному учету рабочего времени. Учетным периодом считается 12 месяцев (один год).

2.3.3. Месячная заработная плата работника, полностью отработавшего за этот период норму рабочего времени и выполнившего нормы труда (трудовые обязанности) не может быть ниже минимального размера оплаты труда, установленного в соответствии с законодательством РФ.

### III. Выплаты компенсационного характера

3.1. Выплаты компенсационного характера устанавливаются к должностным окладам, ставкам заработной платы работников, если иное не установлено федеральным законодательством, нормативными и правовыми актами Ставропольского края, постановлениями администрации Георгиевского городского округа.

3.2. Выплаты компенсационного характера, размеры и условия их осуществления устанавливаются коллективными договорами, соглашениями, локальными нормативными актами учреждения с учетом настоящего Положения. Размеры выплат компенсационного характера не могут быть ниже размеров, установленных трудовым законодательством, иными нормативными правовыми актами Российской Федерации, нормативными правовыми актами Ставропольского края, содержащими нормы трудового права, коллективными договорами и соглашениями.

3.3. Размеры и условия осуществления выплат компенсационного характера конкретизируются в трудовых договорах работников.

3.4. Выплаты работникам, занятым на тяжелых работах, работах с вредными и (или) опасными и иными особыми условиями труда.

3.4.1. Оплата труда работников, занятых на работах с вредными и (или) опасными условиями труда, устанавливается в повышенном размере по сравнению с установленными для различных видов работ с допустимыми условиями труда, но не ниже размеров, установленных законодательными и иными нормативными правовыми актами.

Работникам учреждений по результатам проведения специальной оценки условий труда за работу в условиях труда, превышающих гигиенические нормативы, предусматриваются выплаты не менее 4 процентов тарифной ставки (оклада) за работу с вредными и (или) опасными условиями труда, предусмотренные статьей 147 Трудового кодекса Российской Федерации, в том числе:

12 процентов ставки (оклада) за работу с вредными условиями труда;

24 процента ставки (оклада) за работу с особо вредными и (или) опасными условиями труда.

Руководители учреждений проводят специальную оценку условий труда в соответствии с Федеральным законом от 28 декабря 2013 г. № 426-ФЗ «О специальной оценке условий труда».

3.5. Размеры компенсационных выплат за работу в условиях, отклоняющихся от нормальных (при выполнении работ различной квалификации, совмещении профессий (должностей), сверхурочной работе, работе в ночное время и при выполнении работ в других условиях, отклоняющихся от нормальных)  $\langle$ \*>:

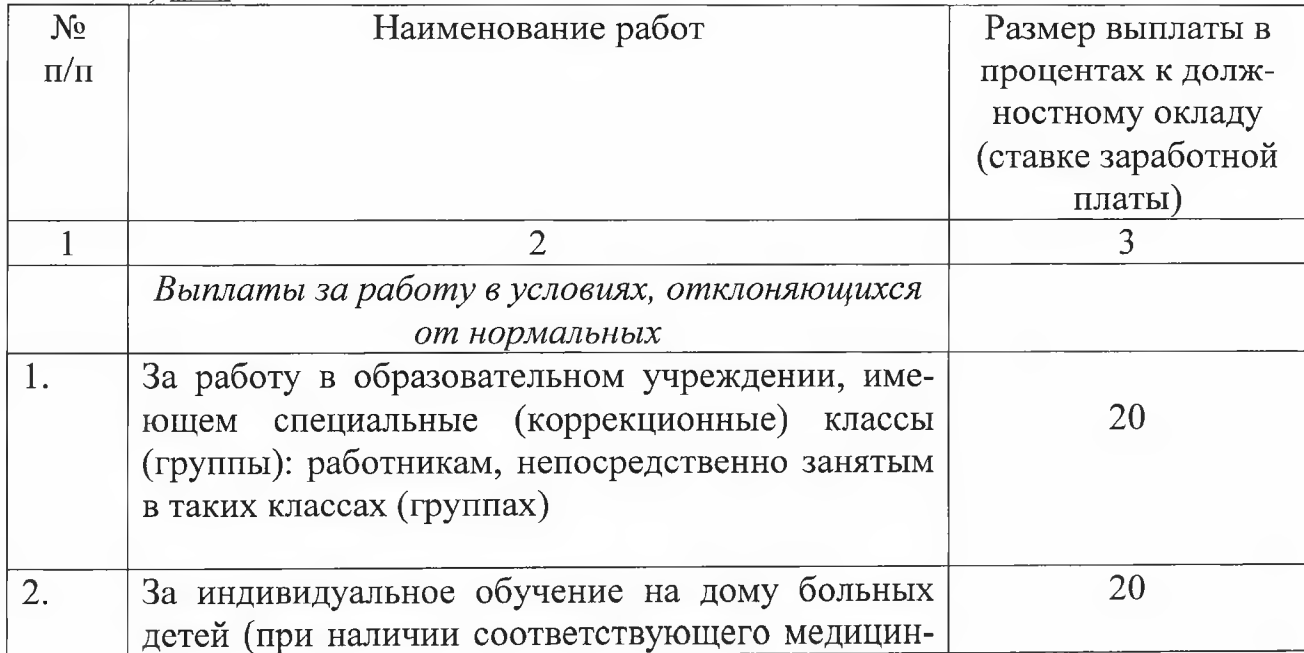

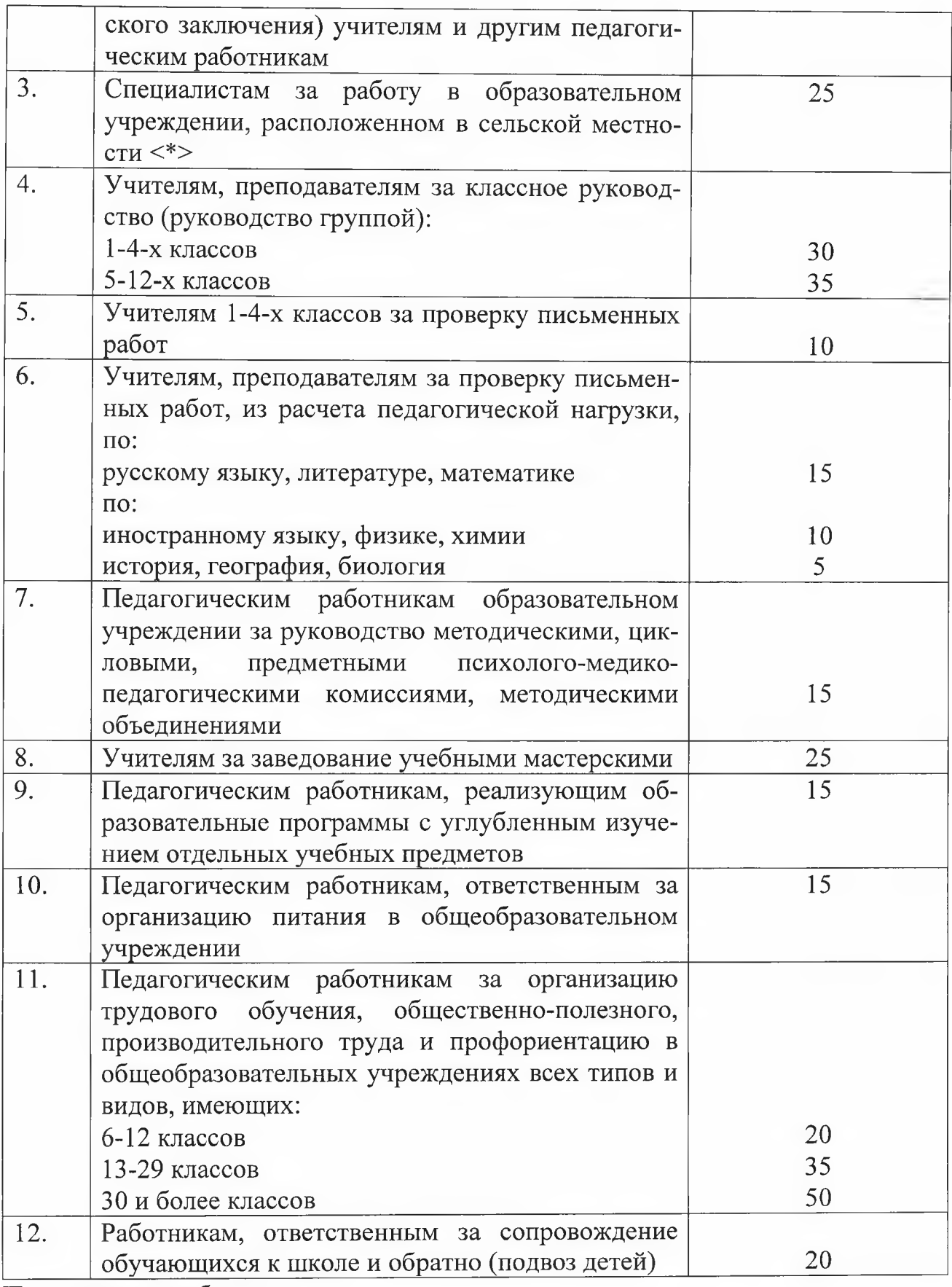

Примечания к таблице:

<\*> Учителям и преподавателям выплата за работу в образовательном учреждении, расположенном в сельской местности, осуществляется пропорционально педагогической нагрузке.

Доплаты за классное руководство, проверку письменных работ устанавливаются в размере, предусмотренном настоящей таблицей, в классе (учебной группе) с наполняемостью не менее наполняемости, установленной для образовательного учреждения соответствующим типовым положением об образовательном учреждении, либо классе с наполняемостью 14 человек и более в общеобразовательном учреждении, расположенных в сельской местности. Для классов (учебных групп) с меньшей наполняемостью расчет размера доплаты за классное руководство, проверку письменных работ пропорционально фактической наполняемости классов.

Выплаты за проверку письменных работ осуществляются на количество часов педагогической нагрузки.

В случаях, когда работникам предусмотрены выплаты в процентах к должностному окладу, ставке заработной платы по 2 и более основаниям, абсолютный размер каждой выплаты, установленной в процентах, исчисляется из должностного оклада, ставки заработной платы без учета повышения по другим основаниям.

Компенсационная выплата педагогическим и другим работникам за обслуживание вычислительной техники (за каждый работающий компьютер) устанавливается в случае, если выполнение указанных действий не входит в должностные обязанности работника.

3.5.1. Оплата труда работников за работу в ночное время (с 22-00 часов до 6-00 часов) в размере 35% часовой тарифной ставки (оклада), рассчитанного за каждый час работы в ночное время.

3.5.2. Оплата за работу в выходные и нерабочие праздничные дни.

Работа в выходной или нерабочий праздничный день оплачивается не менее чем в двойном размере:

работникам, труд которых оплачивается по дневным и часовым ставкам, - в размере не менее двойной дневной или часовой ставки;

работникам, получающим должностной оклад, - в размере не менее одинарной дневной или часовой ставки (части должностного оклада) за день или час работы) сверх должностного оклада, если работа в выходной или нерабочий праздничный день производилась в пределах месячной нормы рабочего времени, и в размере не менее двойной дневной или часовой ставки (части должностного оклада) за день или час работы) сверх должностного оклада, если работа производилась сверх месячной нормы рабочего времени.

3.5.3. Оплата за сверхурочную работу.

Сверхурочная работа оплачивается за первые два часа работы не менее, чем в полуторном размере, за последующие часы - не менее, чем в двойном размере.

По желанию работника сверхурочная работа может компенсироваться предоставлением дополнительного времени отдыха, но не менее времени, отработанного сверхурочно.

3.5.4. Работникам учреждения, выполняющим в одном и том же учреждении в пределах рабочего дня (смены) наряду со своей основной работой, обусловленной трудовым договором, дополнительную работу по другой должности (профессии) или исполняющим обязанности временно отсутствующего работника без освобождения от своей основной работы, производится выплата за исполнение обязанностей временно отсутствующего работника или совмещение профессий (должностей):

учителям, преподавателям и другим работникам за ведение делопроизводства - 20% должностного оклада, ставки заработной платы;

работникам образовательного учреждения, где отсутствует должность библиотекаря за работу с библиотечным фондом учебников в зависимости от количества экземпляров учебников - 20% должностного оклада, ставки заработной платы:

педагогическим работникам за заведование учебными кабинетами в школах - 10% должностного оклада, ставки заработной платы;

педагогическим работникам за заведование учебно-опытными участками (учебными мастерскими) -25% должностного оклада, ставки заработной платы:

При выполнении наряду со своей основной работой, обусловленной трудовым договором, дополнительного объема работ по одной и той же профессии или должности производится выплата за расширение зоны обслуживания или увеличение объема выполняемых работ:

педагогическим работникам за проведение внеклассной работы по физическому воспитанию в школах с количеством классов: от 10 до 19 - 25%; от 20 до 29 -50%; от 30 и более -100% должностного оклада, ставки заработной платы.

Выплаты устанавливаются в процентном отношении к должностному окладу (ставке заработной платы) по основной работе или в абсолютных размерах по соглашению сторон.

Размер должностного оклада (ставки заработной платы) по вакантной должности (должности временно отсутствующего работника) используется для установления выплат как одному, так и нескольким лицам. Конкретные размеры выплат определяются каждому работнику дифференцированно в зависимости от квалификации этого работника, объема выполняемых работ, степени использования рабочего времени. Выплаты могут быть уменьшены или полностью отменены при пересмотре в установленном порядке норм нагрузки, а также в установленных комиссиями случаях ухудшения качества работы.

Условия и порядок установления выплат за совмещение профессий (должностей), расширение зоны обслуживания, увеличение объема выполняемых работ или исполнение обязанностей временно отсутствующего работника фиксируются в трудовом договоре, коллективном договоре, соглашении и других локальных нормативных актах образовательных учреждений.

IV. Выплаты стимулирующего характера

4.1. Выплаты стимулирующего характера устанавливаются к должностным окладам, ставкам заработной платы работников в соответствии с настоящим Положением, коллективным договором, соглашениями, локальными нормативными актами, принимаемыми с учетом мнения представительного органа работников на основе формализованных показателей и критериев эффективности работы, измеряемых качественными и количественными показателями.

Разработка показателей и критериев эффективности работы осуществляется с учетом следующих принципов:

а) объективность – размер вознаграждения работника должен определяться на основе объективной оценки результатов его труда;

б) предсказуемость - работник должен знать, какое вознаграждение он получит в зависимости от результатов своего труда;

в) адекватность - вознаграждение должно быть адекватно трудовому вкладу каждого работника в результат деятельности всего учреждения, его опыту и уровню квалификации;

г) своевременность - вознаграждение должно следовать за достижением результата;

д) прозрачность - правила определения вознаграждения должны быть понятны каждому работнику.

При этом критерии и показатели для стимулирования труда работников определяются в зависимости от результатов и качества работы, а также их заинтересованности в эффективном функционировании учреждения в целом.

Для принятия решения об установлении работникам выплат стимулирующего характера, а также для оценки эффективности работы различных категорий работников в учреждении создается соответствующая комиссия с участием представительного органа работников.

Состав Комиссии утверждается приказом руководителя. Комиссия состоит из председателя (не может назначаться руководитель учреждения), заместителей председателя, секретаря и членов Комиссии. Деятельность Комиссии возглавляет председатель. На заседаниях комиссия рассматривает и согласовывает:

оценку объективности представленных работниками образовательных учреждений итогов выполнения критериев оценки деятельности согласно оценочному листу. В случае установления существенных нарушений, представленные результаты возвращаются работнику образовательного учреждения на доработку;

протокол согласования сводного оценочного листа по оценке выполнения критериев и показателей результативности деятельности работников;

лист согласования протокола;

рассчитанные на предстоящий период размеры выплат стимулирующего характера, исходя из стоимости одного балла и суммы баллов оценки результативности работы.

Комиссия принимает решение большинством голосов от общего количества членов комиссии, присутствующих на заседании. При равенстве голосов голос председателя комиссии является решающим.

Работники учреждения имеют право присутствовать на заседаниях комиссии и давать необходимые пояснения.

Решение комиссии оформляется протоколом, подписываемым председателем и секретарем комиссии.

Размеры выплат стимулирующего характера устанавливаются учреждением самостоятельно в пределах имеющихся средств, по согласованию с представительным органом работников и закрепляются в коллективном договоре, соглашениях в соответствии с положением по оплате труда работников учреждения.

Наименование, размер и условия осуществления выплат стимулирующего характера, а также показатели и критерии оценки эффективности деятельности работника предусматриваются в трудовом договоре (дополнительном соглашении к трудовому договору).

Выплаты стимулирующего характера заместителям руководителя учреждения устанавливаются с учетом целевых показателей эффективности работы, устанавливаемых руководителю учреждения.

4.2. В учреждении устанавливаются следующие виды выплат стимулирующего характера:

а) за интенсивность и высокие результаты работы:

за интенсивность труда;

за высокие результаты работы;

за выполнение особо важных и ответственных работ;

б) за качество выполняемых работ

на основании Перечня критериев и показателей качества предоставления образовательных услуг;

за наличие ученой степени, почетного звания, ведомственного почетного звания (нагрудного знака);

за наличие квалификационной категории;

в) премиальные выплаты по итогам работы:

премия по итогам работы за месяц;

премия по итогам работы за квартал;

премия по итогам работы за год;

единовременная премия в связи с особо значимыми событиями.

4.3. Выплата за интенсивность и высокие результаты работы:

выплаты к заработной плате педагогических работников, отнесенных к категории молодых специалистов в размере 1000 рублей;

педагогическим работникам учреждения за участие в работе краевых инновационных площадок в размере 10% должностного оклада;

педагогическим работникам образовательного учреждения за участие в работе муниципальных инновационных площадок, в краевых творческих лабораториях, проводящим исследовательскую работу по обновлению содержания образования, внедрению новых педагогических технологий в размере 10% должностного оклада;

Налбавка за классность водителям автомобилей.

Водителям автомобилей первого класса устанавливается надбавка за классность в размере 25 процентов; второго класса - 10 процентов ставки заработной платы за фактически отработанное время в качестве водителя.

Ставки заработной платы устанавливаются водителям автобусов или специальных легковых (грузовых) автомобилей, имеющим первый класс, занятым перевозкой обслуживаемых обучающихся, профессиональных художественных коллективов, и специалистов для культурного обслуживания населения.

Выплата начинается или выплата прекращается со дня подписания соответствующего приказа руководителя об ее установлении, изменении размера или снятии, если в приказе не предусмотрены иные условия ее установления и выплаты.

При увольнении работника выплата за интенсивность и высокие результаты работы начисляется и выплачивается пропорционально отработанному времени.

Размер стимулирующей выплаты за интенсивность и высокие результаты работы может быть уменьшен или работник может быть полностью лишен выплаты при ухудшении показателей в работе, за производственные упущения.

4.4. Выплаты за качество выполняемых работ.

Выплаты за качество выполняемых работ осуществляются на основании Перечня критериев и показателей качества предоставления образовательных услуг, утверждаемого учреждением.

При этом критерии и показатели для стимулирования труда работников определяются в зависимости от результатов и качества работы, а также заинтересованности в эффективном функционировании учреждения в целом.

Для принятия решения об установлении работникам выплат стимулирующего характера, а также для оценки эффективности работы различных категорий работников в учреждении создается соответствующая комиссия с участием представительного органа работников.

Положение о порядке работы данной комиссии, а также формы оценочных листов для всех категорий работников утверждается приказом руководителя учреждения.

За наличие ученой степени, почетного звания, ведомственного почетного звания (нагрудного знака) устанавливается выплата стимулирующего характера:

имеющим ученую степень кандидата наук в соответствии с профилем выполняемой работы по основной должности - в размере 20 процентов установленного должностного оклада, ставки заработной платы;

имеющим ученую степень доктора наук в соответствии с профилем выполняемой работы по основной должности - в размере 30 процентов установленного должностного оклада, ставки заработной платы;

имеющим почетное звание «народный» - в размере 30 процентов, «заслуженный» - 20 процентов установленной ставки заработной платы по основной должности, награжденным ведомственным почетным званием (нагрудным знаком) - в размере 15 процентов установленного должностного оклада, ставки заработной платы по основной должности.

При наличии у работника двух и более почетных званий и (или) нагрудных знаков доплата производится по одному из оснований.

За наличие квалификационной категории педагогическим работникам устанавливается выплата стимулирующего характера:

педагогическим работникам, прошедшим аттестацию на подтверждение соответствия занимаемой должности - 13 процентов установленного должностного оклада, ставки заработной платы с учетом фактического объема учебной нагрузки (педагогической работы);

за наличие 1 квалификационной категории - 18 процентов установленного должностного оклада, ставки заработной платы с учетом фактического объема учебной нагрузки (педагогической работы);

за наличие высшей квалификационной категории - 23 процента установленного должностного оклада, ставки заработной платы с учетом фактического объема учебной нагрузки (педагогической работы).

4.4.3. Выплаты за качество выполняемых работ осуществляются на основании Перечня критериев и показателей качества предоставления образовательных услуг, утверждаемого учреждением.

Стимулирующие выплаты за качество работ устанавливаются и выплачиваются работникам за каждое полугодие ежемесячно:

по итогам I полугодия с июля по декабрь, по итогам II полугодия с января по июнь включительно, пропорционально фактически отработанному времени.

Работникам, принятым на должность в порядке перевода из одного образовательного учреждения в другое, а также вышедших из декретного отпуска, стимулирующая выплата устанавливается в размере 20% от МРОТ. Указанная стимулирующая выплата выплачивается на период до наступления срока принятия решения экспертной комиссией о подведении результатов деятельности работника на основании приказа руководителя по согласованию с представительным органом работников.

Вновь принятым работникам стимулирующая выплата за показатели качества предоставления образовательных услуг устанавливается по истечении 3 месяцев, со дня начала работы в образовательном учреждении.

4.4.4. Работникам образовательных учреждений, избранным председателем первичной профсоюзной организации, не освобожденным от основной работы, устанавливается не менее 25% должностного оклада (ставки заработной платы) ежемесячная стимулирующая выплата из фонда стимулирующего характера за личный вклад в общие результаты деятельности учреждения, участие в подготовке и организации социально-значимых мероприятий (подготовка и внесение изменений в коллективный договор, положение об оплате труда работников и другие локальные акты образовательного учреждения).

4.5. Премиальные выплаты.

Условия, порядок, размер премиальных выплат устанавливается в соответствии с положением об оплате труда работников учреждения или положением о премировании, согласно перечню критериев на премиальные выплаты.

4.6. Размеры стимулирующих выплат устанавливаются в процентном отношении к должностным окладам (ставкам заработной платы) или в абсолютных размерах.

4.7. Выплаты стимулирующего характера производятся ежемесячно по приказу руководителя учреждения с учетом решения комиссии по установлению выплат в пределах фонда оплаты труда. Максимальный размер выплаты стимулирующего характера не ограничен.

Фонд стимулирующих выплат за выполнение показателей качества образовательных услуг педагогическим работникам учреждения планируется отдельно. Расчет стоимости одного балла также осуществляется отдельно для педагогических работников и для остальных категорий работников.

4.8. Единовременные премии максимальными размерами не ограничиваются.

4.9. Размер премиальных выплат по итогам работы может определяться как в процентах к окладу (ставке) по соответствующим квалификационным уровням профессиональной квалификационной группе работника, так и в абсолютном размере, с обязательным указанием в Положении об оплате труда учреждения, перечня показателей эффективности деятельности.

«Примерные показатели эффективности деятельности педагогических

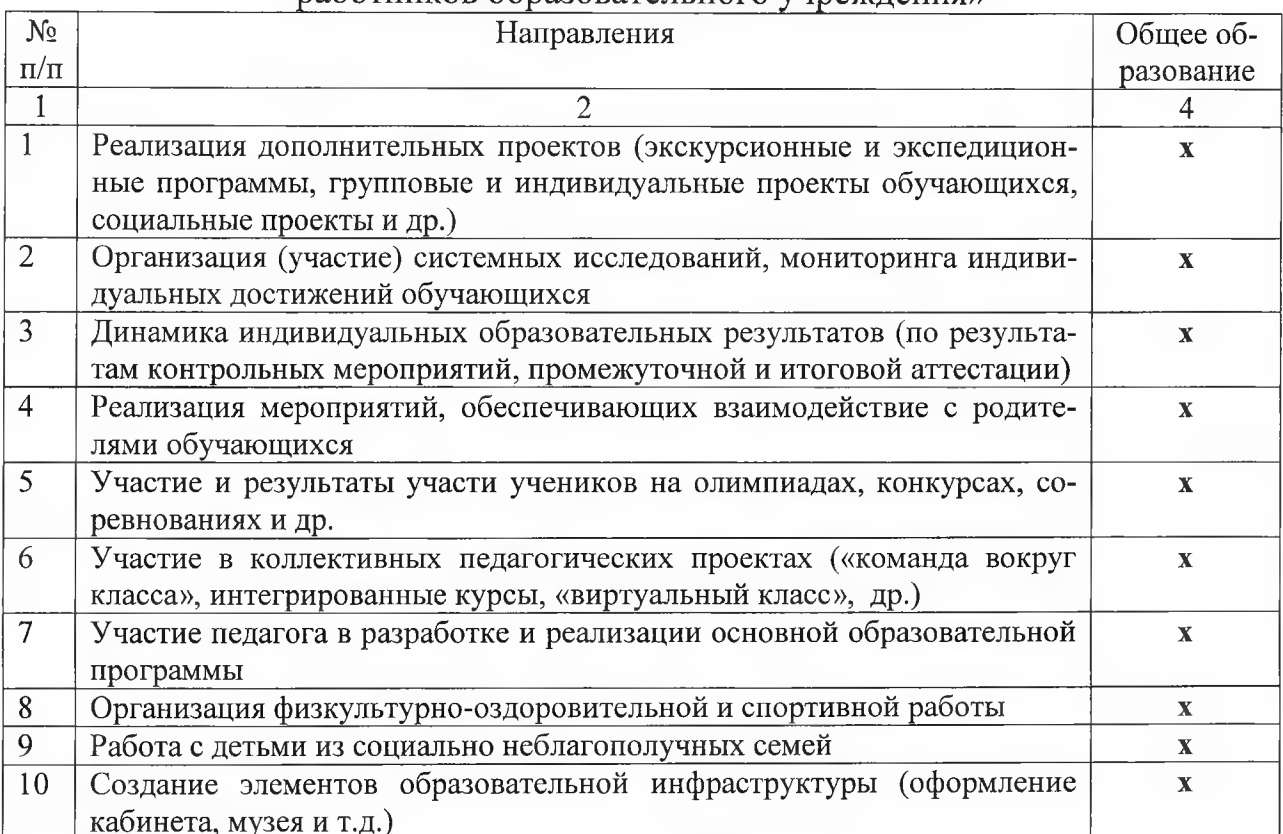

## работников образовательного учреждения»

V. Порядок установления должностных окладов, ставок заработной платы работникам образовательных учреждений

5.1. Аттестация педагогических работников учреждения осуществляется в соответствии с Порядком проведения аттестации педагогических работников организаций, осуществляющих образовательную деятельность, утвержденным приказом Министерства образования и науки Российской Федерации от 07 апреля 2014 г. № 276.

5.2. Уровень образования педагогических работников, при установлении размеров выплат стимулирующего характера определяется на основании дипломов, аттестатов и других документов о соответствующем образовании, независимо от специальности, которую они получили (за исключением тех случаев, когда это особо оговорено).

5.3. Требования к уровню образования при установлении размеров выплат стимулирующего характера педагогических работников определены в разделе «Требования к квалификации» квалификационных характеристик должностей работников образования.

5.4. Наличие у работников диплома государственного образца «бакалавр», «специалист», «магистр» дает право на установление им выплат стимулирующего характера, предусмотренных для лиц, имеющих высшее профессиональное образование.

5.5. Концертмейстерам, окончившим консерватории, музыкальные отделения и отделения клубной и культпросвет работы институтов культуры, пединститутов (университетов), педучилищ и музыкальных училищ, работающим в учреждениях, размеры выплат стимулирующего характера устанавливаются как работникам, имеющим высшее или среднее музыкальное образование.

5.6. В случаях, когда размер оплаты труда работника зависит от образования, квалификационной категории, государственных наград и (или) ведомственных знаков отличия, ученой степени, право на его изменение возникает при:

получении образования или восстановлении документов об образовании - со дня представления соответствующего документа;

присвоении квалификационной категории - со дня вынесения решения аттестационной комиссией;

присвоении почетного звания, награждения ведомственными знаками отличия - со дня присвоения, награждения;

присуждении ученой степени доктора наук или кандидата наук - со дня принятия Министерством образования и науки Российской Федерации решения о выдаче диплома.

При наступлении у работника права на изменение размера стимулирующих выплат в период пребывания в ежегодном или ином отпуске, в период его временной нетрудоспособности, а также в другие периоды, в течение которых за ним сохраняется средняя заработная плата, изменение размера стимулирующих выплат осуществляется по окончании указанных периодов.

В случае выполнения объема работы ниже одной штатной должности. размер ежемесячного денежного вознаграждения устанавливается пропорционально фактически занимаемой штатной должности.

5.7. При разработке нормативных правовых актов по оплате труда работников, учреждения не вправе:

а) формировать и утверждать профессиональные квалификационные группы, квалификационные уровни профессиональных квалификационных групп и критерии отнесения профессий рабочих и должностей служащих к профессиональным квалификационным группам;

б) переносить профессии рабочих и должности служащих в другие профессиональные квалификационные группы и квалификационные уровни профессиональных квалификационных групп, изменять порядок регулирования продолжительности рабочего времени (норм часов педагогической работы в неделю за ставку заработной платы), в том числе вводить оплату труда на основе должностных окладов вместо ставок заработной платы работникам, нормирование труда которых осуществляется с учетом норм часов педагогической работы в неделю за ставку заработной платы;

в) применять наименования должностей (профессий) работников, не соответствующие наименованиям должностей специалистов и служащих, профессий рабочих и квалификационным требованиям к ним, предусмотренным Единым тарифно-квалификационным справочником работ, и профессий рабочих, Единым квалификационным справочником должностей руководителей, специалистов и служащих или соответствующими положениями профессиональных стандартов, если в соответствии с Трудовым кодексом Российской Федерации, иными федеральными законами с выполнением работ по определенным должностям, профессиям, специальностям связано предоставление компенсаций и льгот либо наличие ограничений;

г) утверждать квалификационные характеристики по должностям служащих и профессиям рабочих;

д) отступать от Единого реестра ученых степеней и ученых званий, утвержденного постановлением Правительства Российской Федерации от 30 января 2002 г. № 74 «Об утверждении Единого реестра ученых степеней и ученых званий и Положения о порядке присуждения ученых степеней», а также установленных сроков вступления в силу решений об их присуждении;

5.8. Руководитель учреждения проверяет документы об образовании и устанавливает приказом работникам должностные оклады (ставки заработной платы), ежегодно составляет и утверждает на работников, выполняющих педагогическую работу без занятия штатной должности (включая работников, выполняющих эту работу в том же учреждении помимо основной работы) тарификационные списки по форме, утверждаемой приказом управления образования и молодёжной политики администрации Георгиевского городского округа.

Ответственность за своевременное и правильное определение размеров выплат стимулирующего характера работников учреждения несет его руководитель.

# VI. Порядок исчисления заработной платы педагогическим работникам учреждения

6.1. Месячная заработная плата учителей (в том числе учителей, осуществляющих обучение детей на дому в соответствии с медицинским заключением, а также учителей, выполняющих преподавательскую работу в другом учреждении на условиях совместительства) определяется путем умножения размеров установленных им ставок заработной платы на фактическую нагрузку в неделю и деления полученного произведения на норму часов педагогической работы в неделю, установленную за ставку заработной платы.

Установленная учителям при тарификации заработная плата выплачивается ежемесячно независимо от числа недель и рабочих дней в разные месяцы года. Тарификация учителей и преподавателей производится 1 раз в год. В случае если учебными планами предусматривается разное количество часов на предмет по полугодиям, тарификация осуществляется также 1 раз в год, но раздельно по полугодиям.

6.2. За время работы в период осенних, зимних, весенних и летних каникул обучающихся, а также в периоды отмены учебных занятий (образовательного процесса) для обучающихся по санитарно-эпидемиологическим, климатическим и другим основаниям оплата труда педагогических работников и лиц из числа руководящего, административно-хозяйственного и учебно-вспомогательного персонала, ведущих в течение учебного года преподавательскую работу, в том числе занятия с кружками, производится из расчета заработной платы, установленной при тарификации, предшествующей началу каникул или периоду отмены учебных занятий (образовательного процесса) по указанным причинам.

6.3. Исчисление заработной платы учителей за работу по обучению детей, находящихся на длительном лечении в больницах, в зависимости от объема их учебной нагрузки производится 2 раза в год – на начало I и II учебных полугодий.

6.4. Тарификационные списки учителей (преподавателей) ежегодно утверждаются руководителем учреждения по согласованию с управлением образования и молодёжной политики Георгиевского городского округа и профсоюзным комитетом.

VII. Порядок и условия почасовой оплаты труда<br>педагогических работников

7.1. Почасовая оплата труда педагогических работников учреждения применяется при оплате:

за часы, выполненные в порядке замещения отсутствующих по болезни или другим причинам учителей, преподавателей и других педагогических работников, продолжавшегося не свыше двух месяцев;

за часы педагогической работы, выполненные учителями при работе с заочниками сверх объема, установленного им при тарификации;

за педагогическую работу специалистов предприятий, учреждений и организаций (в том числе из числа работников органов, осуществляющих управление в сфере образования, методических и учебно-методических кабинетов), привлекаемых для педагогической работы в учреждение.

Размер оплаты за 1 час указанной педагогической работы определяется путем деления ставки заработной платы педагогического работника за установленную норму часов педагогической работы в неделю на среднемесячное количество рабочих часов, установленных по занимаемой должности.

Среднемесячное количество рабочих часов определяется путем умножения нормы часов педагогической работы в неделю, установленной за ставку заработной платы педагогического работника, на количество рабочих дней в году по пятидневной рабочей неделе и деления полученного результата на 5 (количество рабочих дней в неделе), а затем на 12 (количество месяцев в году).

Оплата труда за замещение отсутствующего преподавателя, если оно осуществлялось свыше двух месяцев, производится со дня начала замещения за все часы фактической преподавательской работы на общих основаниях с соответствующим увеличением его учебной нагрузки путем внесения изменений в тарификацию.

7.2. Руководитель учреждения в пределах имеющихся средств могут привлекать для проведения учебных занятий с обучающимися высококвалифицированных специалистов с применением условий и коэффициентов ставок почасовой оплаты труда согласно показателям, приведенным в таблице:

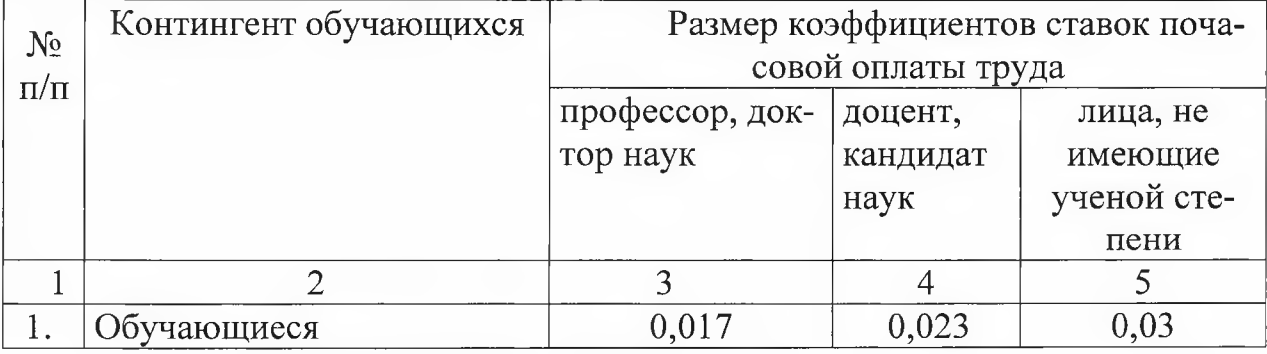

В ставки почасовой оплаты включена оплата за отпуск.

Ставки почасовой оплаты труда исчисляются:

для профессоров кафедры, докторов наук, кандидатов наук - из расчета минимального месячного должностного оклада, соответствующего размеру должностных окладов «доктор наук и ученое звание «профессор»;

для доцентов кафедры, кандидатов наук - из расчета минимального месячного должностного оклада, соответствующего размеру должностных окладов «кандидат наук и ученое звание «доцент»;

для лиц, не имеющих ученой степени, - из расчета минимального месячного должностного оклада, соответствующего размеру должностных

окладов «ассистент, преподаватель, секретарь ученого совета - высшее профессиональное образование».

Ставки почасовой оплаты труда лиц, имеющих почетные звания «Народный», устанавливаются в размерах, предусмотренных для профессоров, докторов наук.

Ставки почасовой оплаты труда лиц, имеющих почетные звания «Заслуженный», устанавливаются в размерах, предусмотренных для доцентов, кандидатов наук.

Коэффициенты ставок почасовой оплаты труда членов жюри конкурсов и смотров, рецензентов конкурсных работ устанавливаются в размере:

0,017 - для профессоров, докторов наук;

0,023 - для доцентов, кандидатов наук;

0,03 - для лиц, не имеющих ученой степени.

VIII. Оплата труда педагогических работников с учетом имеющейся квалификационной за выполнение педагогической работы по должности с другим наименованием, по которой не установлена квалификационная

#### категория

Оплата труда в течение срока действия квалификационной категории, установленной педагогическим работникам в соответствии с Порядком проведения аттестации педагогических работников организаций, осуществляющих образовательную деятельность, утвержденным приказом Минобрнауки России от 7 апреля 2014 г. N 276, сохраняется при выполнении ими педагогической работы в следующих случаях:

при работе в должности, по которой установлена квалификационная категория, независимо от преподаваемого предмета (дисциплины), типа образовательной организации;

при возобновлении работы в должности, по которой установлена квалификационная категория, независимо от перерывов в работе;

при выполнении педагогической работы на разных должностях, по которым совпадают должностные обязанности, учебные программы, профили работы в следующих случаях:

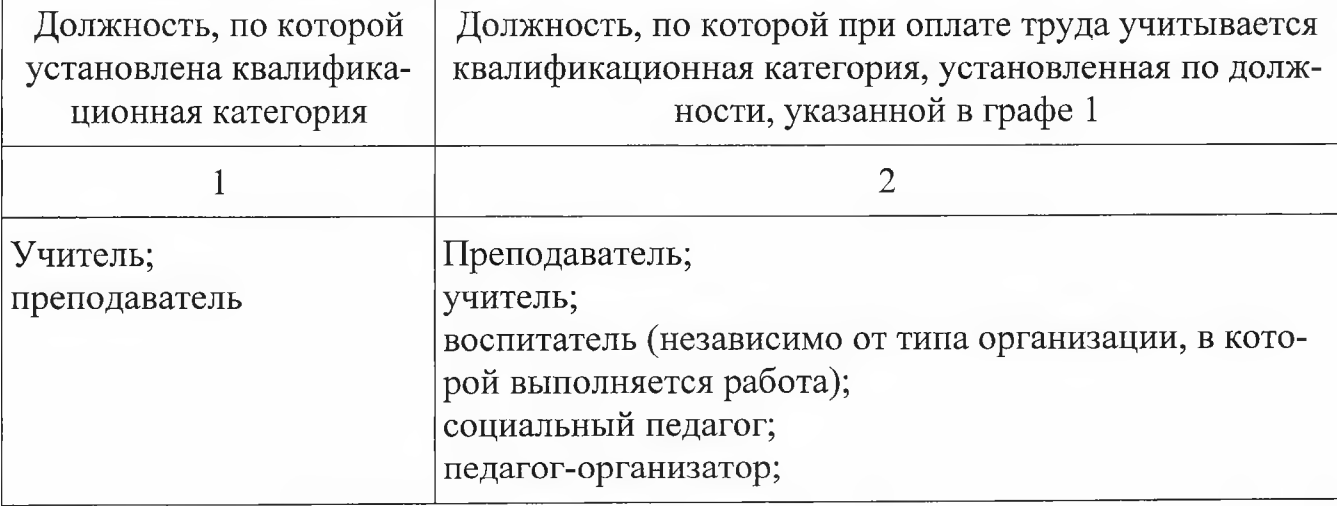

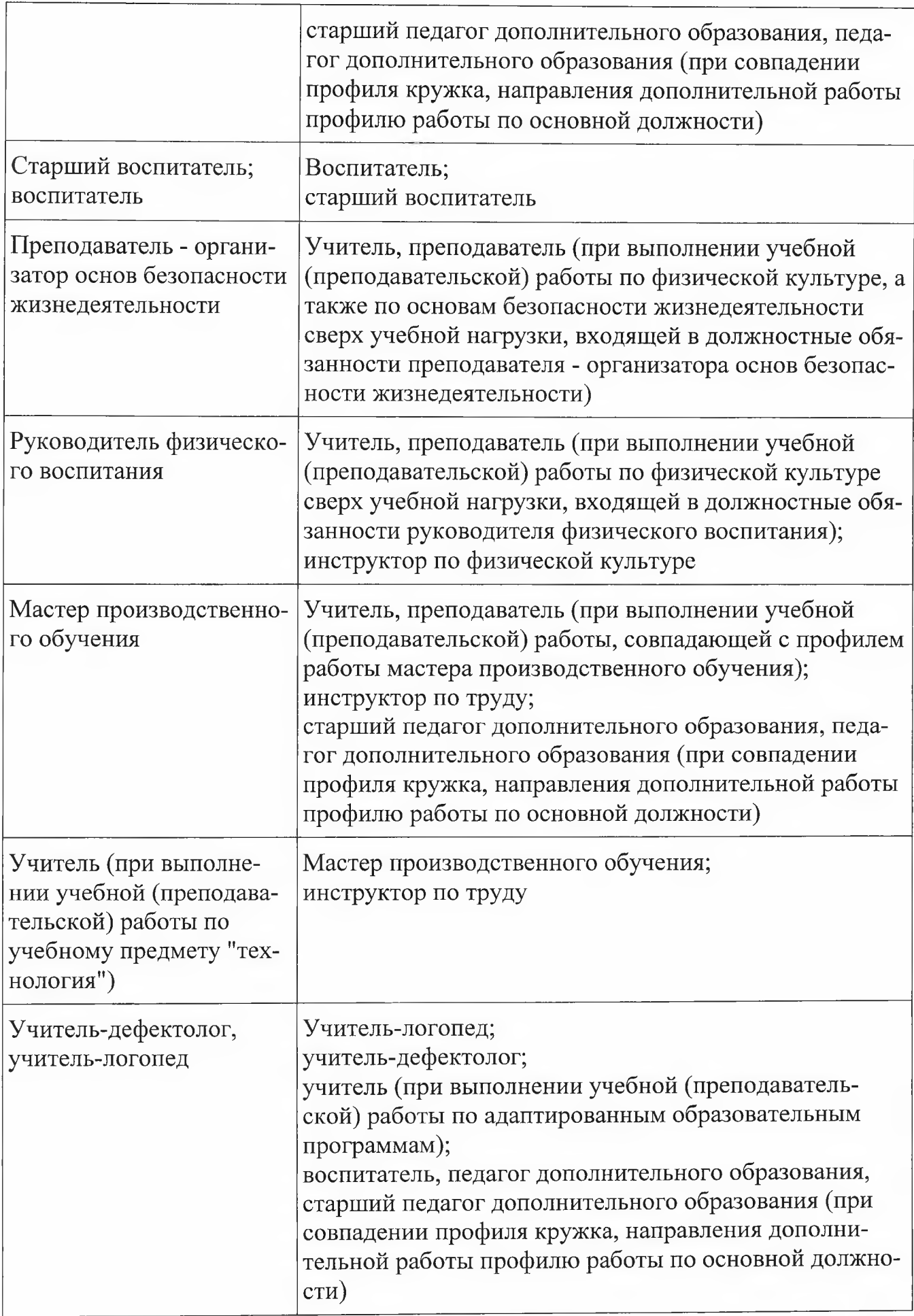

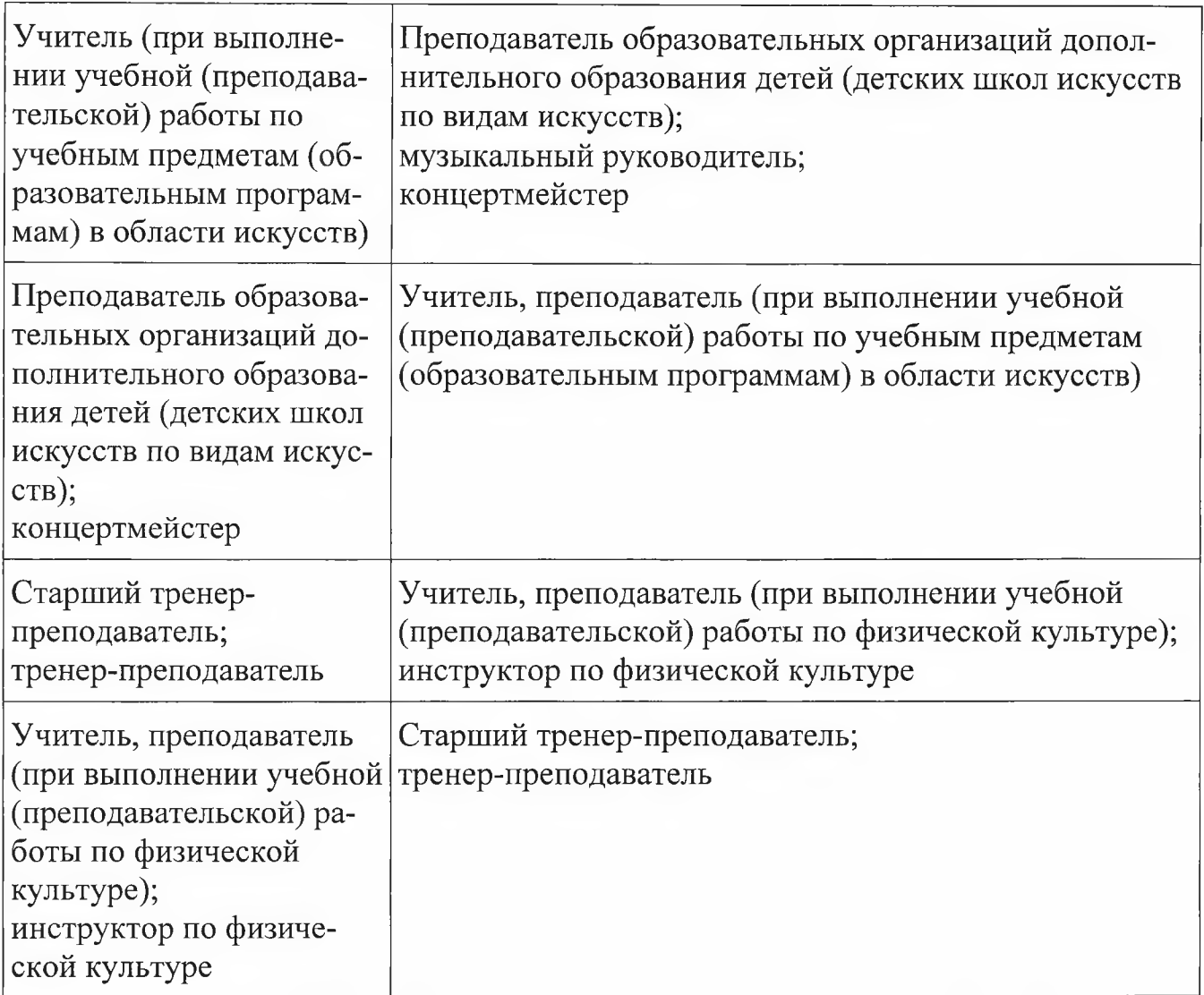

IX. Особенности исчисления месячной заработной платы учителей в зависимости от объема учебной нагрузки

9.1. Исходя из фактического количества часов учебной нагрузки в неделю, определенной учителям, а также размера ставки заработной платы, предусмотренной за норму часов педагогической работы, составляющую 18 часов в неделю, определяется их заработная плата в месяц (т.е. осуществляется их тарификация) за выполнение учебной (преподавательской) работы путем умножения количества часов учебной нагрузки в неделю на размер ставки их заработной платы и деления полученного произведения на 18 (норма часов учебной нагрузки в неделю).

9.2. Установленная учителям при тарификации заработная плата выплачивается ежемесячно независимо от числа недель и рабочих дней в разные месяцы года. Тарификация учителей производится один раз в год, но раздельно по полугодиям, если учебными планами на каждое полугодие предусматривается разное количество часов на предмет (дисциплину).

9.3. За время работы в период осенних, зимних, весенних и летних каникул обучающихся, а также в периоды отмены учебных занятий (образовательного процесса) для обучающихся, воспитанников по санитарно-

эпидемиологическим, климатическим и другим основаниям оплата труда педагогических работников, а также лиц из числа руководителей, их заместителей, иных работников, ведущих в течение учебного года преподавательскую работу, в том числе занятия с кружками, производится из расчета заработной платы, установленной при тарификации, предшествующей началу каникул или периоду отмены учебных занятий (образовательного процесса) по указанным основаниям.

## Х. Порядок и условия выплаты премии

10.1. Премия по итогам работы выплачивается с целью поощрения работников за общие результаты труда по итогам работы.

10.2. Премия по итогам работы работникам Учреждения устанавливается приказом директора Учреждения персонально каждому работнику за успешное и добросовестное исполнение работником своих должностных обязанностей в соответствующем периоде при отсутствии замечаний.

10.3. Премия по итогам работы выплачивается в пределах фонда оплаты труда. Конкретный размер премии определяется в процентном соотношении к должностному окладу (ставке заработной платы) работника или конкретной денежной сумме для каждого работника. Максимальным размером премия по итогам работы не ограничена.

10.4. Выплата премии по итогам работы производится одновременно с выплатой заработной платы.

Принято на заседании Управляющего совета протокол от 30.08.19г. № 1 Рассмотрено на заседании педагогического совета протокол от 30.08.19г. № 1